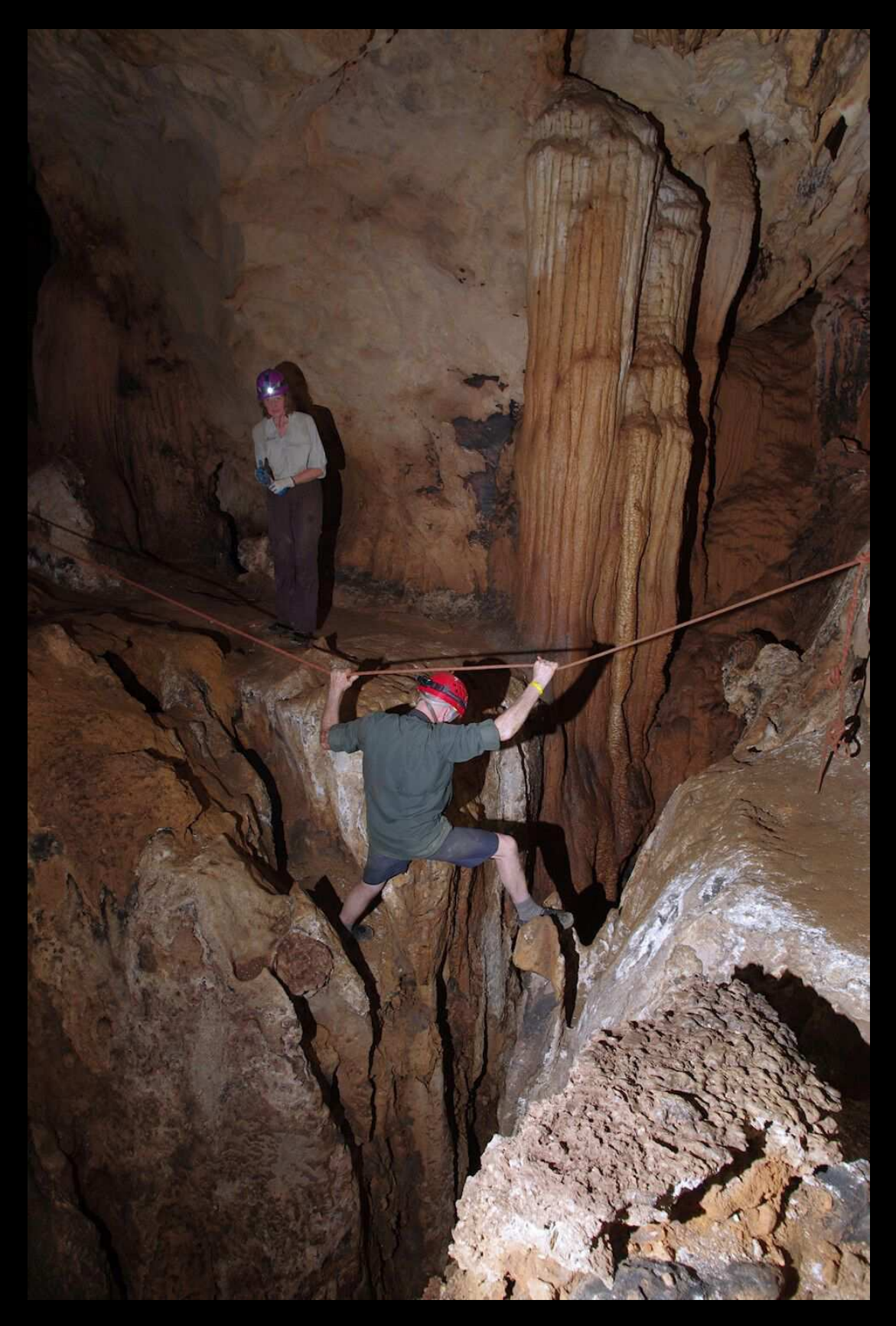

Denis Marsh traversing the chasm on page 11 but using a different technique. Photo: John Brush